### 3GPP TSG-T plenary meeting #20 Hämeenlinna, Finland, 4-6 May 2003

Source: T3

**Title:** CRs to TS 11.10-4:

Mobile Station (MS) conformance specification;

Part 4: SIM Application Toolkit conformance specification

**Document for:** Approval

This document contains the following change requests:

| T3 Doc    | Spec    | CR   | Rev | Phase | Subject                                            | Cat | V. old | V. new |
|-----------|---------|------|-----|-------|----------------------------------------------------|-----|--------|--------|
| T3-030420 | 11.10-4 | A012 | -   | R99   | Corrections to Send Short Message, Sequence 1.4    | F   | 8.3.0  | 8.4.0  |
| T3-030421 | 11.10-4 | A013 | -   | R99   | Redial in Set Up Call                              | F   | 8.3.0  | 8.4.0  |
| T3-030422 | 11.10-4 | A014 | -   | R99   | Correction to Terminal Response: Set Up Call 1.7.1 | F   | 8.3.0  | 8.4.0  |
| T3-030429 | 11.10-4 | A015 | -   | R99   | Select Item: Support of "No response from user"    | F   | 8.3.0  | 8.4.0  |
| T3-030451 | 11.10-4 | A016 | -   | R99   | Correction of Emergency Call test cases            | F   | 8.3.0  | 8.4.0  |

# **3GPP TSG-T3 Meeting #27 Sapporo, Japan, 20.-23.05.2003**

| CHANGE REQUEST                                                                                                    |                                                            |                                                                                                    |                             |                 |                                                                |                      |        |  |  |
|----------------------------------------------------------------------------------------------------|------------------------------------------------------------|----------------------------------------------------------------------------------------------------|-----------------------------|-----------------|----------------------------------------------------------------|----------------------|--------|--|--|
| *                                                                                                    | 11.10-4                                                    | CR A012                                                                                                    | жrev                        | <b>-</b> # (    | Current versior                                                | 8.3.0                | *      |  |  |
| For <u><b>HELP</b></u> on                                                                                                    | using this form                                            | n, see bottom of thi                                                                                                    | s page or lo                | ok at the       | pop-up text ov                                                 | ver the <b>%</b> syn | nbols. |  |  |
| Proposed change affects: UICC apps X ME X Radio Access Network Core Network                                                  |                                                            |                                                                                                    |                             |                 |                                                                |                      |        |  |  |
| Title:                                                                                                    | € CR 11.10-4                                               | R99: Corrections                                                                                                    | to Send Sho                 | ort Messa       | age, Sequence                                                  | 1.4                  |        |  |  |
| Source: 8                                                                                                    | <b>€</b> T3                                                |                                                                                                    |                             |                 |                                                                |                      |        |  |  |
| Work item code:                                                                                                    | € TEI                                                      |                                                                                                    |                             |                 | Date: ೫ 2                                                      | 22/05/2003           |        |  |  |
| Category:                                                                                                    | F (corre A (corre B (addit C (funct D (edito Detailed expl | e following categorie ction) esponds to a correction of feature), ional modification of rial modification) anations of the above GPP TR 21.900. | on in an earlie<br>feature) | r release)      | ) R96 (R<br>R97 (R<br>R98 (R<br>R99 (R<br>Rel-4 (R<br>Rel-5 (R |                      | vases: |  |  |
| Reason for chang                                                                                                    | je: 器 Editori                                              | al and coding erro                                                                                                    | rs in sequen                | се              |                                                                |                      |        |  |  |
| Summary of change:  Errors corrected  Consequences if  Incorrect test due to inconsistency between coding and test intention |                                                            |                                                                                                    |                             |                 |                                                                |                      |        |  |  |
| not approved:                                                                                                    |                                                            |                                                                                                    |                             |                 |                                                                |                      |        |  |  |
| Clauses affected: Other specs affected:                                                                                      | X N                                                        | 4.10.1.4.2  Other core specific  Test specifications  O&M Specification                                                                         |                             | <del>)</del> \$ |                                                                |                      |        |  |  |
| Other comments:                                                                                                    | $\mathbf{H}$                                               |                                                                                                    |                             |                 |                                                                |                      |        |  |  |

#### How to create CRs using this form:

- 2) Obtain the latest version for the release of the specification to which the change is proposed. Use the MS Word "revision marks" feature (also known as "track changes") when making the changes. All 3GPP specifications can be downloaded from the 3GPP server under <a href="ftp://ftp.3gpp.org/specs/">ftp://ftp.3gpp.org/specs/</a> For the latest version, look for the directory name with the latest date e.g. 2001-03 contains the specifications resulting from the March 2001 TSG meetings.
- 3) With "track changes" disabled, paste the entire CR form (use CTRL-A to select it) into the specification just in front of the clause containing the first piece of changed text. Delete those parts of the specification which are not relevant to the change request.

# 3GPP TS 11.10-4 V8.3.0 (2003-04)

Technical Specification

3rd Generation Partnership Project; Technical Specification Group GSM/EDGE Radio Access Network; Digital cellular telecommunications system (Phase 2+); Mobile Station (MS) conformance specification; Part 4: SIM Application Toolkit conformance specification (Release 1999)

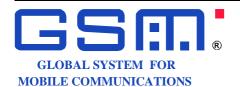

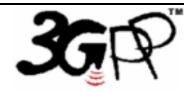

The present document has been developed within the 3<sup>rd</sup> Generation Partnership Project (3GPP TM) and may be further elaborated for the purposes of 3GPP.

| Keywords         |  |
|------------------|--|
| GSM SIM teetting |  |

#### 3GPP

Postal address

3GPP support office address

650 Route des Lucioles - Sophia Antipolis Valbonne - FRANCE Tel.: +33 4 92 94 42 00 Fax: +33 4 93 65 47 16

Internet

http://www.3gpp.org

#### **Copyright Notification**

No part may be reproduced except as authorized by written permission. The copyright and the foregoing restriction extend to reproduction in all media.

 $\ \, \odot$  2003, 3GPP Organizational Partners (ARIB, CWTS, ETSI, T1, TTA, TTC). All rights reserved.

27.22.4.10.1.4.2 Procedure

[..]

# Expected Sequence 1.4 (SEND SHORT MESSAGE, packing required, SMS default alphabet 8 bit data, message of 160 bytes, successful)

|   | Step | Direction            | MESSAGE / Action                 | Comments                                     |
|---|------|----------------------|----------------------------------|----------------------------------------------|
|   | 1    | $SIM \to ME$         | PROACTIVE COMMAND                |                                              |
|   |      |                      | PENDING: SEND SHORT              |                                              |
|   |      |                      | MESSAGE 1.4. 1                   |                                              |
| _ | 2    | $ME \rightarrow SIM$ | FETCH                            |                                              |
|   | 3    | $SIM \rightarrow ME$ | PROACTIVE COMMAND : SEND         | [packing required, SMS default alphabet8 bit |
|   |      |                      | SHORT MESSAGE 1.4.1              | <u>data</u> ]                                |
|   | 4    | ME 	o                | Display "The address data object | [Alpha Identifier]                           |
|   |      | USER                 | holds the                        |                                              |
|   | _    |                      | RP_Destination_Address "         |                                              |
|   | 5    | $ME \rightarrow SS$  | Send SMS-PP "Two types are       | [message of 160 bytes]                       |
|   |      |                      | defined: - A short message to be |                                              |
|   |      |                      | sent to the network in an SMS-   |                                              |
|   |      |                      | SUBMIT message, or an SMS-       |                                              |
|   |      |                      | COMMAND message, where the       |                                              |
|   | c    | 00 . ME              | user data can be passed transp"  |                                              |
|   | 6    | $SS \rightarrow ME$  | SMS RP-ACK                       |                                              |
|   | 7    | $ME \rightarrow SIM$ | TERMINAL RESPONSE : SEND         | [Command performed successfully]             |
|   |      |                      | SHORT MESSAGE 1.4.1              |                                              |

#### PROACTIVE COMMAND: SEND SHORT MESSAGE 1.4.1

Logically:

Command details

Command number:

Command type: SEND SHORT MESSAGE

Command qualifier: packing required

Device identities

Source device: SIM
Destination device: Network

Alpha identifier: "The address data object holds the RP\_Destination\_Address"

Address

TON: International number

NPI: "ISDN / telephone numbering plan"

Dialling number string "112233445566778"

**SMS TPDU** 

TP-MTI SMS-SUBMIT

TP-RD Instruct the SC to accept an SMS-SUBMIT for a SM

TP-VPF TP-VP field not present

TP-RP TP-Reply-Path is not set in this SMS-SUBMIT TP-UDHI The TP-UD field contains only the short message

TP-SRR A status report is not requested

TP-MR "00"

TP-DA

TON International number

NPI "ISDN / telephone numbering plan"

Address value "012345678"

TP-PID Short message type 0

TP-DCS

Message coding SMS default alphabet 8 bit data

Message class 0 TP-UDL 160 TP-UD

"Two types are defined: - A short message to be sent to the network in an SMS-SUBMIT message, or an SMS-COMMAND message, where the user data can be passed transp"

Coding:

| BER-TLV: | D0       | 81       | FD       | 81       | 03       | 01       | 13       | <del>00</del> 0<br>1 | 82       | 02       | 81       | 83       |
|----------|----------|----------|----------|----------|----------|----------|----------|----------------------|----------|----------|----------|----------|
|          | 85<br>70 | 38       | 54       | 68       | 65       | 20       | 61       | 1<br>64              | 64       | 72       | 65<br>65 | 73       |
|          | 73<br>74 | 20<br>20 | 64<br>68 | 61<br>6F | 74<br>6C | 61<br>64 | 20<br>73 | 6F<br>20             | 62<br>74 | 6A<br>68 | 65<br>65 | 63<br>20 |
|          | 52       | 50       | 11       | 44       | 65       | 73       | 74       | 69                   | 6E       | 61       | 74       | 69       |
|          | 6F       | 6E       | 11       | 41       | 64       | 64       | 72       | 65                   | 73       | 73       | 86       | 09       |
|          | 91       | 11       | 22       | 33       | 44       | 55       | 66       | 77                   | F8       | 8B       | 81       | AC       |
|          | 01       | 00       | 09       | 91       | 10       | 32       | 54       | 76                   | F8       | 40       | F4       | A0       |
|          | 54       | 77       | 6F       | 20       | 74       | 79       | 70       | 65                   | 73       | 20       | 61       | 72       |
|          | 65       | 20       | 64       | 65       | 66       | 69       | 6E       | 65                   | 64       | 3A       | 20       | 2D       |
|          | 20       | 41       | 20       | 73       | 68       | 6F       | 72       | 74                   | 20       | 6D       | 65       | 73       |
|          | 73       | 61       | 67       | 65       | 20       | 74       | 6F       | 20                   | 62       | 65       | 20       | 73       |
|          | 65       | 6E       | 74       | 20       | 74       | 6F       | 20       | 74                   | 68       | 65       | 20       | 6E       |
|          | 65       | 74       | 77       | 6F       | 72       | 6B       | 20       | 69                   | 6E       | 20       | 61       | 6E       |
|          | 20       | 53       | 4D       | 53       | 2D       | 53       | 55       | 42                   | 4D       | 49       | 54       | 20       |
|          | 6D       | 65       | 73       | 73       | 61       | 67       | 65       | 2C                   | 20       | 6F       | 72       | 20       |
|          | 61       | 6E       | 20       | 53       | 4D       | 53       | 2D       | 43                   | 4F       | 4D       | 4D       | 41       |
|          | 4E       | 44       | 20       | 6D       | 65       | 73       | 73       | 61                   | 67       | 65       | 2C       | 20       |
|          | 77       | 68       | 65       | 72       | 65       | 20       | 74       | 68                   | 65       | 20       | 75       | 73       |
|          | 65       | 72       | 20       | 64       | 61       | 74       | 61       | 20                   | 63       | 61       | 6E       | 20       |
|          | 62       | 65       | 20       | 70       | 61       | 73       | 73       | 65                   | 64       | 20       | 74       | 72       |
|          | 61       | 6E       | 73       | 70       |          |          |          |                      |          |          |          |          |

#### SMS-PP (SEND SHORT MESSAGE) Message 1.4

Logically:

SMS TPDU
TP-MTI SMS-SUBMIT

TP-RD Instruct the SC to accept an SMS-SUBMIT for a SM

TP-VPF TP-VP field not present

TP-RP TP-Reply-Path is not set in this SMS-SUBMIT TP-UDHI The TP-UD field contains only the short message

TP-SRR A status report is not requested

TP-MR "00"

TP-DA

TON International number

NPI "ISDN / telephone numbering plan"

Address value "012345678"

TP-PID Short message type 0

TP-DCS

Message coding SMS default alphabet

Message class 0 TP-UDL 160

TP-UD "Two types are defined: - A short message to be sent to the network in an

SMS-SUBMIT message, or an SMS-COMMAND message, where the user

data can be passed transp"

Coding:

F0 BER-TLV: 01 00 09 91 10 32 54 76 F8 40 98 A0 D4 FΒ 1B 44 CF C3 CB 73 50 5E 58 06 91 CB E6 B4 BB 4C D<sub>6</sub> 81 5A Α0 20 68 8E 7E CB E9 A0 76 79 3E 0F 9F CB 20 24 2E E6 1D 44 7F FΑ 1B 83 65 37 C8 DF 35 83 E8 E8 32 5D A6 DF F2 28 ED 06 85 DD A0 69 73 DA 9A 56 85 CD 24 15 D4 2E CF E7 E1 73 99 05 7A CB 41 61 37 68 DA 9C B6 86 CF 66 33 E8 24 82 DA E5 F9 3C 7C 2E **B3** 40 77 74 59 06 50 7D 5E 96 C8 5E D1 D1 65 83 7A BB 08 18 34 0E 41 E2 32 1E 9E 61 CF CB 64 10 5D 1E 76 CF E1

#### **TERMINAL RESPONSE: SEND SHORT MESSAGE 1.4.1**

Logically:

Command details
Command number:

Command type: SEND SHORT MESSAGE

Command qualifier: packing not required

Device identities

Source device: ME
Destination device: SIM

Result

General Result: Command performed successfully

Coding:

BER-TLV: 81 03 01 13 00 82 02 82 81 83 01 00

#### 3GPP TSG-T3 Meeting #27 Sapporo, JAPAN, 20 – 23 May 2003

| CHANGE REQUEST                                                                                                    |                                                                                             |                                                                                         |                          |            |                |                                                                                                    |          |  |  |
|----------------------------------------------------------------------------------------------------|---------------------------------------------------------------------------------------------|-----------------------------------------------------------------------------------------|--------------------------|------------|----------------|----------------------------------------------------------------------------------------------------|----------|--|--|
| * 11                                                                                                    | 1.10-4 CR                                                                                   | A013                                                                                    | жrev                     | <b>-</b> # | Current vers   | 8.3.0                                                                                                    | *        |  |  |
| For <u>HELP</u> on using                                                                                                    | g this form, see                                                                            | bottom of this                                                                          | page or lo               | ook at the | e pop-up text  | over the <b>%</b> sy                                                                                                    | mbols.   |  |  |
|                                                                                                    |                                                                                             |                                                                                         |                          |            |                |                                                                                                    |          |  |  |
| Proposed change affe                                                                                                    | ects: UICC a                                                                                | pps <b>#</b>                                                                            | ME X                     | Radio A    | ccess Networ   | rk Core N                                                                                                    | etwork   |  |  |
|                                                                                                    |                                                                                             |                                                                                         |                          |            |                |                                                                                                    |          |  |  |
| Title: 第 R                                                                                                    | Redial in Set Up                                                                            | Call                                                                                    |                          |            |                |                                                                                                    |          |  |  |
| Source: # T                                                                                                    | 3                                                                                           |                                                                                         |                          |            |                |                                                                                                    |          |  |  |
| Work item code: 第 T                                                                                                    | El                                                                                          |                                                                                         |                          |            | Date: ₩        | 23/05/2003                                                                                                    |          |  |  |
| De                                                                                                    | se <u>one</u> of the follo <b>F</b> (correction) <b>A</b> (correspond <b>B</b> (addition of | ls to a correction<br>feature),<br>nodification of f<br>odification)<br>ns of the above | n in an earli<br>eature) |            | 2              | R99 the following relection (GSM Phase 2) (Release 1996) (Release 1997) (Release 1998) (Release 1999) (Release 4) (Release 5) (Release 6) |          |  |  |
| Reason for change:   The SIM Application Toolkit specification of the Set Up Call command (TS 11.14, clause 6.4.13) states that if the first call set-up attempt is unsuccessful and the SIM requested redial, then the ME may automatically redial the call. This means that the redial mechanism in Set Up Call is optional for the ME. The SIM Application Toolkit conformance specification, however, includes mandatory test cases of that optional redial mechanism. |                                                                                             |                                                                                         |                          |            |                |                                                                                                    |          |  |  |
| Summary of change:                                                                                                    | # Identify those Call.                                                                      | se test cases a                                                                         | as optional              | which c    | over the redia | al mechanism i                                                                                                    | n Set Up |  |  |
| Consequences if not approved:                                                                                                    |                                                                                             | would becom                                                                             |                          |            |                | redial mechan<br>h it is optional                                                                                                    |          |  |  |
| Clauses affected:                                                                                                    | <b>3.3</b> ; <b>3.4</b>                                                                     |                                                                                         |                          |            |                |                                                                                                    |          |  |  |
|                                                                                                    | Y N<br>米 X Other<br>X Test s                                                                | core specifica<br>specifications<br>Specifications                                      |                          | *          |                |                                                                                                    |          |  |  |
| Other comments:                                                                                                    | <b></b>                                                                                     |                                                                                         |                          |            |                |                                                                                                    |          |  |  |

#### How to create CRs using this form:

<sup>1)</sup> Fill out the above form. The symbols above marked \$\mathbb{K}\$ contain pop-up help information about the field that they are closest to.

- 2) Obtain the latest version for the release of the specification to which the change is proposed. Use the MS Word "revision marks" feature (also known as "track changes") when making the changes. All 3GPP specifications can be downloaded from the 3GPP server under <a href="ftp://ftp.3gpp.org/specs/">ftp://ftp.3gpp.org/specs/</a>. For the latest version, look for the directory name with the latest date e.g. 2001-03 contains the specifications resulting from the March 2001 TSG meetings.
- 3) With "track changes" disabled, paste the entire CR form (use CTRL-A to select it) into the specification just in front of the clause containing the first piece of changed text. Delete those parts of the specification which are not relevant to the change request.

# 3.3 Table of Optional Features

Support of SIM Application Toolkit is optional for Mobile Equipment. However, if an ME states conformance with a specific GSM release, it is mandatory for the ME to support all functions of that release, as stated in the table, below.

The support of letter classes, which specify mainly ME hardware dependent features, is optional for the ME and may supplement the SIM Application Toolkit functionality described in this document. If an ME states conformance to a letter class, it is mandatory to support all functions within the respective letter class.

The supplier of the implementation shall state the support of possible options in the table A.1 below.

Table A.1: Options

| Item      | Option                             | Status | support | Mnemonic     |
|-----------|------------------------------------|--------|---------|--------------|
| 1         | Capability Configuration parameter | 0      |         | O_Cap_Conf   |
| 2         | Sustained text                     | 0      |         | O_sust_text  |
| 3         | UCS2 coding scheme for Entry       | 0      |         | O_Ucs2_Entry |
| 4         | Extended Text String               | 0      |         | O_Ext_Str    |
| 5         | Help information                   | 0      |         | O_Help       |
| 6         | Icons                              | 0      |         | O_lcons      |
| 7         | Class A: Dual Slot                 | 0      |         | O_Dual_Slot  |
| 8         | Detachable reader                  | 0      |         | O_Detach_Rdr |
| 9         | Class B: RUN AT                    | 0      |         | O_Run_At     |
| 10        | Class C: LAUNCH BROWSER            | 0      |         | O_LB         |
| 11        | Class D: Soft keys                 | 0      |         | O_Soft_key   |
| 12        | Class E : B.I.P                    | 0      |         | O_BIP        |
| 13        | Screen sizing parameters           | 0      |         | O_Scr_Siz    |
| 14        | Screen Resizing                    | 0      |         | O_Scr_Resiz  |
| 15        | UCS2 coding scheme for Display     | 0      |         | O_Ucs2_Disp  |
| 16        | Mobile supporting GPRS             | 0      |         | O_GPRS       |
| 17        | Mobile supporting UDP              | 0      |         | O_UDP        |
| 18        | Mobile supporting TCP              | 0      |         | O_TCP        |
| <u>19</u> | Redial in Set Up Call              | O      |         | O_Redial     |

[...]

### 3.4 Applicability table

Table B.1: Applicability of tests

| Item | Description                                          | Release | Test<br>sequence<br>(s) | Rel 96<br>ME | Rel 97<br>ME | Rel 98<br>ME | Rel 99<br>ME | Terminal<br>Profile | Support |
|------|------------------------------------------------------|---------|-------------------------|--------------|--------------|--------------|--------------|---------------------|---------|
| 1    | PROFILE<br>DOWNLOAD<br>27.22.1                       | R96     | 1                       | М            | M            | M            | M            | E.1/1               |         |
| 2    | Contents of the TERMINAL PROFILE command 27.22.2     | R96     |                         | М            | М            | М            | М            | E.1/1               |         |
| 3    | Servicing of<br>Proactive SIM<br>Commands<br>27.22.3 | R96     |                         | М            | М            | M            | M            |                     |         |
|      | []                                                   |         |                         |              |              |              |              |                     |         |

| 16 | SET UP CALL<br>27.22.4.13                                          |            |                          |                                 |           |             |             |                         |  |
|----|--------------------------------------------------------------------|------------|--------------------------|---------------------------------|-----------|-------------|-------------|-------------------------|--|
|    | Call confirmed by<br>the user and<br>connected                     | R96        | 1.1                      | М                               | М         | M           | M           | E.1/29                  |  |
|    | call rejected by the user                                          | R96        | 1.2                      | М                               | М         | М           | M           | E.1/29                  |  |
|    | Redial                                                             | R96        | 1.3                      | <u>C1</u><br>19<br><del>M</del> | C119<br>M | C119<br>M   | C119<br>M   | E.1/29                  |  |
|    | putting all other<br>calls on hold, ME<br>busy                     | R96        | 1.4                      | М                               | М         | М           | M           | E.1/29                  |  |
|    | disconnecting all other calls, ME busy                             | R96        | 1.5                      | М                               | М         | М           | M           | E.1/29                  |  |
|    | only if not<br>currently busy on<br>another call, ME<br>busy       | R96        | 1.6                      | M                               | M         | М           | M           | E.1/29                  |  |
|    | putting all other<br>calls on hold, call<br>hold is not<br>allowed | R96        | 1.7                      | M                               | M         | М           | M           | E.1/29                  |  |
|    | Capability configuration                                           | R96        | 1.8                      | C1<br>01                        | C101      | C101        | C101        | E.1/29                  |  |
|    | long dialing<br>number string                                      | R96        | 1.9                      | М                               | М         | М           | M           | E.1/29                  |  |
|    | long first alpha identifier                                        | R96        | 1.10                     | М                               | М         | М           | M           | E.1/29                  |  |
|    | Called party subaddress                                            | R96        | 1.11                     | М                               | М         | М           | M           | E.1/29                  |  |
|    | maximum<br>duration for the<br>redial mechanism                    | R96        | 1.12                     | C1<br>19<br>M                   | C119<br>M | C119<br>M   | <u>C119</u> | E.1/29                  |  |
|    | second alpha identifier                                            | R98        | 2.1                      |                                 |           | М           | М           | E.1/29<br>AND<br>E.1/63 |  |
|    | UCS2 Display                                                       | R97        | TBD                      |                                 |           |             |             | E.1/29<br>AND<br>E.1/15 |  |
|    | icons                                                              | R98        | 3.1,3.<br>2, 3.3,<br>3.4 |                                 |           | C108        | C108        | E.1/29                  |  |
|    | []                                                                 |            |                          |                                 |           |             |             |                         |  |
|    | 27.22.7.11 :<br>Channel status<br>event                            | R99        | 1.1                      |                                 |           |             | C113        | E.1/44<br>AND<br>E.1/89 |  |
|    | C101                                                               | IE A 1/1 T | HEN M EL                 | CIC NI/A                        |           | - O Cap Cor |             |                         |  |

C101 IF A.1/1 THEN M ELSE N/A -- O\_Cap\_Conf

C102, C103 void

C104 IF A.1/2 THEN M ELSE N/A -- O\_Sust\_text

| C105        | IF A.1/3 THEN M ELSE N/A                                                           | O_Ucs2_Entry                                                      |
|-------------|------------------------------------------------------------------------------------|-------------------------------------------------------------------|
| C106        | IF A.1/4 THEN M ELSE N/A                                                           | O_Ext_Str                                                         |
| C107        | IF A.1/5 THEN M ELSE N/A                                                           | O_Help                                                            |
| C108        | IF A.1/6 THEN (O.1 OR O.2) ELSE N/A                                                | O_Icons                                                           |
| C109        | IF A.1/7 THEN M ELSE N/A                                                           | O_Dual_Slot                                                       |
| C110        | IF A.1/9 THEN M ELSE N/A                                                           | O_Run_At                                                          |
| C111        | IF A.1/10 THEN M ELSE N/A                                                          | O_LB                                                              |
| C112        | IF A.1/11 THEN M ELSE N/A                                                          | O_Soft_key                                                        |
| C113        | IF A.1/12 THEN M ELSE N/A                                                          | O_BIP                                                             |
| C114        | IF C110 AND C108 THEN M ELSE N/A                                                   | O_Run_At AND O_Icons                                              |
| C115        | IF C111 AND C108 THEN M ELSE N/A                                                   | O_LB AND O_Icons                                                  |
| C116        | IF C105 AND A.1/8 THEN M ELSE N/A                                                  | O_Dual_Slot AND O_Detach_Rdr                                      |
| C117        | IF C111 AND C105 THEN M ELSE N/A                                                   | O_LB AND O_Ucs2                                                   |
| C118        | IF A.1/14 THEN M ELSE N/A                                                          | O_Ucs2_Disp                                                       |
| <u>C119</u> | IF A.1/19 THEN M ELSE N/A                                                          | O_Redial                                                          |
| O.1         | IF (the ME supports icons as defined in rex.1B M (where x is the expected sequence | ecord 1 of $EF_{(IMG)}$ , tests x.1A M ELSE tests number value)   |
| O.2         | IF the ME supports icons as defined in re M (where x is the expected sequence numb | cord 2 of EF <sub>(IMG)</sub> , tests x.2A M ELSE x.2B per value) |

#### 3GPP TSG-T3 Meeting #27 Sapporo, JAPAN, 20 – 23 May 2003

| CHANGE REQUEST                                                                                                    |                        |                                                                                    |                                                                          |                                                                          |               |                                                 |                                                                                                    |        |  |  |
|----------------------------------------------------------------------------------------------------|------------------------|------------------------------------------------------------------------------------|--------------------------------------------------------------------------|--------------------------------------------------------------------------|---------------|-------------------------------------------------|----------------------------------------------------------------------------------------------------|--------|--|--|
| *                                                                                                    | 11.10                  | 0-4                                                                                | CR A0                                                                    | <mark>14</mark>                                                          | <b>-</b> #    | Current versi                                   | ion: <b>8.3.0</b>                                                                                                    | *      |  |  |
| For <u>HE</u>                                                                                                    | LP on usi              | ing this form                                                                      | n, see botton                                                            | n of this page o                                                         | r look at the | e pop-up text                                   | over the <b>%</b> syr                                                                                                    | nbols. |  |  |
| Proposed change affects: UICC apps ME X Radio Access Network Core Network                                           |                        |                                                                                    |                                                                          |                                                                          |               |                                                 |                                                                                                    |        |  |  |
| Title:                                                                                                    | *                      | Correction                                                                         | to Terminal                                                              | Response: Set                                                            | Up Call 1.7   | 7.1                                             |                                                                                                    |        |  |  |
| Source:                                                                                                    | *                      | T3                                                                                 |                                                                          |                                                                          |               |                                                 |                                                                                                    |        |  |  |
| Work item                                                                                                    | code: Ж <mark>Т</mark> | ΓEI                                                                                |                                                                          |                                                                          |               | Date: ₩                                         | 23/05/2003                                                                                                    |        |  |  |
| Category:                                                                                                    | D                      | Jse one of the F (correst A (correst B (adding C (function D (edited explanation)) | esponds to a c<br>tion of feature<br>tional modifica<br>orial modificati | correction in an e<br>),<br>ation of feature)<br>on)<br>e above categori |               | 2<br>R96<br>R97<br>R98<br>R99<br>Rel-4<br>Rel-5 | R99 the following rele (GSM Phase 2) (Release 1996) (Release 1997) (Release 1998) (Release 1999) (Release 4) (Release 5) (Release 6) | eases: |  |  |
| Reason for change:   The logical coding of the general result in the Terminal Response: Set Up Call 1.7.1 is wrong. |                        |                                                                                    |                                                                          |                                                                          |               |                                                 |                                                                                                    |        |  |  |
| Summary o                                                                                                    | of change              | comm                                                                               | nand" instead                                                            | of general res<br>of "ME current<br>hange, becaus                        | ly unable to  | o process con                                   | nmand". The bi                                                                                                    |        |  |  |
| Consequei<br>not approv                                                                                             |                        | 策 Confli<br>1.7.1.                                                                 |                                                                          | ogical and bina                                                          | y coding o    | f Terminal Re                                   | sponse: Set U                                                                                                    | o Call |  |  |
| Clauses af                                                                                                    | fected:                | <b>ж</b> 27.22                                                                     | .4.13.1.4.2                                                              |                                                                          |               |                                                 |                                                                                                    |        |  |  |
| Other spec<br>affected:                                                                                             | es                     | X                                                                                  | Other core s<br>Test specific<br>O&M Specifi                             |                                                                          | æ             |                                                 |                                                                                                    |        |  |  |
| Other com                                                                                                    | ments:                 | æ                                                                                  |                                                                          |                                                                          |               |                                                 |                                                                                                    |        |  |  |

#### How to create CRs using this form:

- Fill out the above form. The symbols above marked \$\mathbb{x}\$ contain pop-up help information about the field that they are closest to.
- 2) Obtain the latest version for the release of the specification to which the change is proposed. Use the MS Word "revision marks" feature (also known as "track changes") when making the changes. All 3GPP specifications can be downloaded from the 3GPP server under <a href="ftp://ftp.3gpp.org/specs/">ftp://ftp.3gpp.org/specs/</a> For the latest version, look for the directory name with the latest date e.g. 2001-03 contains the specifications resulting from the March 2001 TSG meetings.

| 3) | <ol> <li>With "track changes" disabled, paste<br/>the clause containing the first piece<br/>the change request.</li> </ol> | e the entire CR fo<br>of changed text. | orm (use CTRL-A to<br>Delete those parts | select it) into the specif<br>of the specification whic | ication just in front of<br>th are not relevant to |
|----|----------------------------------------------------------------------------------------------------|----------------------------------------|------------------------------------------|---------------------------------------------------------|----------------------------------------------------|
|    |                                                                                                    |                                        |                                          |                                                         |                                                    |
|    |                                                                                                    |                                        |                                          |                                                         |                                                    |
|    |                                                                                                    |                                        |                                          |                                                         |                                                    |
|    |                                                                                                    |                                        |                                          |                                                         |                                                    |
|    |                                                                                                    |                                        |                                          |                                                         |                                                    |
|    |                                                                                                    |                                        |                                          |                                                         |                                                    |
|    |                                                                                                    |                                        |                                          |                                                         |                                                    |
|    |                                                                                                    |                                        |                                          |                                                         |                                                    |
|    |                                                                                                    |                                        |                                          |                                                         |                                                    |
|    |                                                                                                    |                                        |                                          |                                                         |                                                    |
|    |                                                                                                    |                                        |                                          |                                                         |                                                    |
|    |                                                                                                    |                                        |                                          |                                                         |                                                    |

#### 27.22.4.13 SET UP CALL

[...]

27.22.4.13.1.4.2 Procedure

[...]

Expected Sequence 1.7 (SET UP CALL, putting all other calls on hold, call hold is not allowed)

ME is busy on a call.

The system simulator shall be configured to not allow Call Hold.

| Step | Direction            | MESSAGE / Action                  | Comments                             |
|------|----------------------|-----------------------------------|--------------------------------------|
| 1    | $SIM \to ME$         | PROACTIVE COMMAND                 |                                      |
|      |                      | PENDING: SET UP CALL 1.4.1        |                                      |
| 2    | $ME \rightarrow SIM$ | FETCH                             |                                      |
| 3    | $SIM \to ME$         | PROACTIVE COMMAND : SET           | [putting all other calls on hold]    |
|      |                      | UP CALL 1.4.1                     |                                      |
| 4    | ME 	o                | ME displays "On hold" during the  |                                      |
|      | USER                 | user confirmation phase           |                                      |
| 5    | $USER \to$           | The user confirms the set up call | [user confirms the call]             |
|      | ME                   |                                   |                                      |
| 6    | $ME \rightarrow SIM$ | TERMINAL RESPONSE 1.7.1           | [Network currently unable to process |
|      |                      |                                   | command]                             |

#### **TERMINAL RESPONSE: SET UP CALL 1.7.1**

Logically:

Command details

Command number:

Command type: SET UP CALL

Command qualifier: putting all other calls on hold

Device identities

Source device: ME
Destination device: SIM

Result

General Result: Network ME currently unable to process command

Additional Information: No specific cause can be given

1

Coding:

BER-TLV: 81 03 01 10 02 82 02 82 81 83 02 21

00

#### 3GPP TSG-T3 Meeting #27 Sapporo, JAPAN, 20 – 23 May 2003

*Tdoc* **#***T3-030429* (revised version: T3-030354)

|                            |             |                                                                    | СНА                                                                                                    | NGE R                                                          | EQUE                 | ST       |                                                                        |                                                                                                    | CR-Form-v7           |
|----------------------------|-------------|--------------------------------------------------------------------|----------------------------------------------------------------------------------------------------|----------------------------------------------------------------|----------------------|----------|------------------------------------------------------------------------|----------------------------------------------------------------------------------------------------|----------------------|
| ж                          | 11.         | 10-4                                                               | CR A01                                                                                                    | <b>5</b>                                                       | ev -                 | ₩ C      | Current versi                                                          | on: <b>8.3.0</b>                                                                                                    | æ                    |
| For <u>HELP</u> o          | n using     | this forn                                                          | n, see bottor                                                                                                    | n of this pa                                                   | ge or look           | at the p | oop-up text (                                                          | over the <b>%</b> sy                                                                                                    | ymbols.              |
| Proposed chang             | ge affec    | e <b>ts:</b> U                                                     | ICC apps <b>⋇</b> [                                                                                                   | N                                                              | ИЕ <mark>Х</mark> Ra | dio Acc  | ess Network                                                            | k Core N                                                                                                    | Network              |
| Title:                     | ₩ Se        | lect Iten                                                          | n: Support of                                                                                                    | "No respor                                                     | nse from u           | ıser"    |                                                                        |                                                                                                    |                      |
| Source:                    | <b>ж</b> Т3 |                                                                    |                                                                                                    |                                                                |                      |          |                                                                        |                                                                                                    |                      |
| Work item code             | :           | I                                                                  |                                                                                                    |                                                                |                      |          | Date: ₩                                                                | 22/05/03                                                                                                    |                      |
| Category:                  | Deta        | F (corred) A (corred) B (addition C (function D (editon iiled expl | ne following ca<br>ection)<br>esponds to a c<br>tion of feature<br>tional modificati<br>anations of th<br>GPP TR 21.9 | correction in<br>e),<br>ation of featu<br>ion)<br>e above cate | re)                  | elease)  | Use <u>one</u> of t<br>2<br>R96<br>R97<br>R98<br>R99<br>Rel-4<br>Rel-5 | R99 The following ref<br>(GSM Phase 2) (Release 1996) (Release 1996) (Release 1998) (Release 4) (Release 5) (Release 6) | 2)<br>3)<br>7)<br>8) |
| Reason for cha             | nge: Ж      | the Di                                                             | splay Text, (                                                                                                    | Get Inkey a                                                    | nd Get Inp           | out com  | mands. Wh                                                              | currently test<br>at is still miss<br>ect Item com                                                                      | sing is a            |
| Summary of cha             | ange: ೫     |                                                                    |                                                                                                    |                                                                |                      |          |                                                                        | efines a testo<br>as untestable                                                                                         |                      |
| Consequences not approved: | if %        |                                                                    | est case suite<br>suites of the                                                                                       |                                                                |                      |          |                                                                        | ompared with ommands.                                                                                                   | n the test           |
| Clauses affecte            | d: ₩        | 3.3: 3                                                             | .4; 27.22.4.9                                                                                                    | 0.1.3: 27.22.                                                  | 4.9.8                |          |                                                                        |                                                                                                    |                      |
| Other specs affected:      | <b></b>     | Y N<br>X<br>X                                                      | Other core s<br>Test specific<br>O&M Specif                                                                           | specification<br>cations                                       |                      |          |                                                                        |                                                                                                    |                      |
| Other comment              | ts: #       |                                                                    |                                                                                                    |                                                                |                      |          |                                                                        |                                                                                                    |                      |

#### How to create CRs using this form:

- 1) Fill out the above form. The symbols above marked \( \mathbb{H} \) contain pop-up help information about the field that they are closest to.
- 2) Obtain the latest version for the release of the specification to which the change is proposed. Use the MS Word "revision marks" feature (also known as "track changes") when making the changes. All 3GPP specifications can be downloaded from the 3GPP server under <a href="ftp://ftp.3gpp.org/specs/">ftp://ftp.3gpp.org/specs/</a> For the latest version, look for the directory name with the latest date e.g. 2001-03 contains the specifications resulting from the March 2001 TSG meetings.

| 3) | <ol> <li>With "track changes" disabled, paste<br/>the clause containing the first piece<br/>the change request.</li> </ol> | e the entire CR fo<br>of changed text. | orm (use CTRL-A to<br>Delete those parts | select it) into the specif<br>of the specification whic | ication just in front of<br>th are not relevant to |
|----|----------------------------------------------------------------------------------------------------|----------------------------------------|------------------------------------------|---------------------------------------------------------|----------------------------------------------------|
|    |                                                                                                    |                                        |                                          |                                                         |                                                    |
|    |                                                                                                    |                                        |                                          |                                                         |                                                    |
|    |                                                                                                    |                                        |                                          |                                                         |                                                    |
|    |                                                                                                    |                                        |                                          |                                                         |                                                    |
|    |                                                                                                    |                                        |                                          |                                                         |                                                    |
|    |                                                                                                    |                                        |                                          |                                                         |                                                    |
|    |                                                                                                    |                                        |                                          |                                                         |                                                    |
|    |                                                                                                    |                                        |                                          |                                                         |                                                    |
|    |                                                                                                    |                                        |                                          |                                                         |                                                    |
|    |                                                                                                    |                                        |                                          |                                                         |                                                    |
|    |                                                                                                    |                                        |                                          |                                                         |                                                    |
|    |                                                                                                    |                                        |                                          |                                                         |                                                    |

# 3.3 Table of Optional Features

Support of SIM Application Toolkit is optional for Mobile Equipment. However, if an ME states conformance with a specific GSM release, it is mandatory for the ME to support all functions of that release, as stated in the table, below.

The support of letter classes, which specify mainly ME hardware dependent features, is optional for the ME and may supplement the SIM Application Toolkit functionality described in this document. If an ME states conformance to a letter class, it is mandatory to support all functions within the respective letter class.

The supplier of the implementation shall state the support of possible options in the table A.1 below.

**Table A.1: Options** 

| Item      | Option                                                                       | Status   | support | Mnemonic     |
|-----------|------------------------------------------------------------------------------|----------|---------|--------------|
| 1         | Capability Configuration parameter                                           | 0        |         | O_Cap_Conf   |
| 2         | Sustained text                                                               | 0        |         | O_sust_text  |
| 3         | UCS2 coding scheme for Entry                                                 | 0        |         | O_Ucs2_Entry |
| 4         | Extended Text String                                                         | 0        |         | O_Ext_Str    |
| 5         | Help information                                                             | 0        |         | O_Help       |
| 6         | Icons                                                                        | 0        |         | O_lcons      |
| 7         | Class A: Dual Slot                                                           | 0        |         | O_Dual_Slot  |
| 8         | Detachable reader                                                            | 0        |         | O_Detach_Rdr |
| 9         | Class B: RUN AT                                                              | 0        |         | O_Run_At     |
| 10        | Class C: LAUNCH BROWSER                                                      | 0        |         | O_LB         |
| 11        | Class D: Soft keys                                                           | 0        |         | O_Soft_key   |
| 12        | Class E : B.I.P                                                              | 0        |         | O_BIP        |
| 13        | Screen sizing parameters                                                     | 0        |         | O_Scr_Siz    |
| 14        | Screen Resizing                                                              | 0        |         | O_Scr_Resiz  |
| 15        | UCS2 coding scheme for Display                                               | 0        |         | O_Ucs2_Disp  |
| 16        | Mobile supporting GPRS                                                       | 0        |         | O_GPRS       |
| 17        | Mobile supporting UDP                                                        | 0        |         | O_UDP        |
| 18        | Mobile supporting TCP                                                        | 0        |         | O_TCP        |
| []        |                                                                              | ·        |         |              |
| <u>20</u> | Mobile decision to respond with<br>"No response from user" in finite<br>time | <u>O</u> |         | O_D_NoResp   |

### 3.4 Applicability table

Table B.1: Applicability of tests

| Item | Description                                          | Release | Test<br>sequence<br>(s) | Rel 96<br>ME | Rel 97<br>ME | Rel 98<br>ME | Rel 99<br>ME | Terminal<br>Profile | Support |
|------|------------------------------------------------------|---------|-------------------------|--------------|--------------|--------------|--------------|---------------------|---------|
| 1    | PROFILE<br>DOWNLOAD<br>27.22.1                       | R96     | 1                       | М            | М            | М            | М            | E.1/1               |         |
| 2    | Contents of the TERMINAL PROFILE command 27.22.2     | R96     |                         | M            | М            | M            | М            | E.1/1               |         |
| 3    | Servicing of<br>Proactive SIM<br>Commands<br>27.22.3 | R96     |                         | М            | M            | М            | М            |                     |         |

|    | []                       |            |                             |                        |             |             |             |                         |  |
|----|--------------------------|------------|-----------------------------|------------------------|-------------|-------------|-------------|-------------------------|--|
| 12 | SELECT ITEM<br>27.22.4.9 |            |                             |                        |             |             |             |                         |  |
|    | Mandatory features       | R96        | 1.1                         | М                      | М           | М           | M           | E.1/25                  |  |
|    | Large menu               | R96        | 1.2,<br>1.3,<br>1.5,1.<br>6 | M                      | М           | M           | M           | E.1/25                  |  |
|    | Backwards move           | R96        | 1.4                         | M                      | М           | М           | M           | E.1/25                  |  |
|    | user termination         | R96        | 1.5                         | М                      | М           | М           | М           | E.1/25                  |  |
|    | no response from user    | <u>R96</u> | <u>8.1</u>                  | <u>C1</u><br><u>20</u> | <u>C120</u> | <u>C120</u> | <u>C120</u> | <u>E.1/25</u>           |  |
|    | next action indicator    | R97        | 2.1                         |                        | М           | М           | М           | E.1/25                  |  |
|    | default selected item    | R97        | 3.1                         |                        | М           | М           | M           | E.1/25                  |  |
|    | help information         | R97        | 4.1                         |                        | C107        | C107        | C107        |                         |  |
|    | icons                    | R98        | 5.1,<br>5.2                 |                        |             | C108        | C108        | E.1/25                  |  |
|    | Presentation style       | R98        | 6.1,<br>6.2                 |                        |             | М           | М           | E.1/25                  |  |
|    | Soft keys                | R99        | 7.1                         |                        |             |             | C112        | E.1/25<br>AND<br>E.1/73 |  |
|    | []                       |            |                             |                        |             |             |             |                         |  |

| C101       | IF A.1/1 THEN M ELSE N/A            | O_Cap_Conf   |
|------------|-------------------------------------|--------------|
| C102, C103 | void                                |              |
| C104       | IF A.1/2 THEN M ELSE N/A            | O_Sust_text  |
| C105       | IF A.1/3 THEN M ELSE N/A            | O_Ucs2_Entry |
| C106       | IF A.1/4 THEN M ELSE N/A            | O_Ext_Str    |
| C107       | IF A.1/5 THEN M ELSE N/A            | O_Help       |
| C108       | IF A.1/6 THEN (O.1 OR O.2) ELSE N/A | O_Icons      |
| []         |                                     |              |
| C120       | IF A.1/20 THEN M ELSE N/A           | O D NoResp   |

O.1 IF (the ME supports icons as defined in record 1 of  $EF_{(IMG)}$ , tests x.1A M ELSE tests x.1B M (where x is the expected sequence number value)

O.2 IF the ME supports icons as defined in record 2 of  $EF_{(IMG)}$ , tests x.2A M ELSE x.2B M (where x is the expected sequence number value)

#### 27.22.4.9 SELECT ITEM

27.22.4.9.1 SELECT ITEM (mandatory features for ME supporting SELECT ITEM)

27.22.4.9.1.1 Definition and applicability

See Section 3.2.2.

27.22.4.9.1.2 Conformance Requirement

The ME shall support the Proactive SIM: Select Item facility as defined in the following technical specifications:

3GPP TS 11.14 [15] clause 5 (Profile Download), 6.4.9 (Proactive SIM commands and procedures, SELECT ITEM), 6.6.8 (Structure of proactive SIM commands, SELECT ITEM), 6.8 (Structure of TERMINAL RESPONSE), 12.6 (Command details), 13.4 (Type of Command and Next Action Indicator), 14 (Allowed Type of command and Device identity combinations).

#### 27.22.4.9.1.3 Test Purpose

To verify that the ME correctly presents the set of items contained in the SELECT ITEM proactive SIM command, and returns a TERMINAL RESPONSE command to the SIM with the identifier of the item chosen.

To verify that the ME allows a SELECT ITEM proactive SIM command within the maximum 255 byte BER-TLV boundary.

To verify that the ME returns a TERMINAL RESPONSE with "Proactive SIM application session terminated by the user", if the user has indicated the need to end the proactive SIM session.

To verify that the ME returns a TERMINAL RESPONSE with "Backwards move in the proactive SIM application session requested by the user", if the user has indicated the need to go backwards in the proactive SIM application session.

The ability of the ME to send the TERMINAL RESPONSE with "No response from user" result value cannot be tested as the length of time to wait is undefined in GSM 11.14 [15].

[...]

#### 27.22.4.9.8 SELECT ITEM (Support of "No response from user")

27.22.4.9.8.1 Definition and applicability

See Section 3.2.2.

27.22.4.9.8.2 Conformance Requirement

Same as 27.22.4.9.1.2

27.22.4.9.8.3 Test Purpose

To verify that after a period of user inactivity the ME returns a "No response from user" result value in the TERMINAL RESPONSE command sent to the SIM.

27.22.4.9.8.4 Method of Test

27.22.4.9.8.4.1 Initial Conditions

The ME is connected to the SIM Simulator.

The elementary files are coded as Toolkit default.

Prior to this test the ME shall have been powered on and performed the PROFILE DOWNLOAD procedure.

The ME Manufacturer shall have defined the "no response from user" period of time.

The SIM simulator shall be set to that period of time

27.22.4.9.8.4.2 Procedure

#### Expected Sequence 8.1 (SELECT ITEM, no response from user)

| Step                 | <b>Direction</b>     | MESSAGE / Action                    | <u>Comments</u>                              |
|----------------------|----------------------|-------------------------------------|----------------------------------------------|
| <u>1</u>             | $SIM \rightarrow ME$ | PROACTIVE COMMAND                   |                                              |
|                      |                      | PENDING: SELECT ITEM 8.1.1          |                                              |
| <u>2</u>             | $ME \rightarrow SIM$ | <u>FETCH</u>                        |                                              |
| <u>2</u><br><u>3</u> | $SIM \rightarrow ME$ | PROACTIVE COMMAND:                  |                                              |
|                      |                      | SELECT ITEM 8.1.1                   |                                              |
| <u>4</u>             | ${\sf ME} 	o$        | Display items of "Item 1", "Item 2" |                                              |
|                      | USER                 | and "Item 3" under the header of    |                                              |
|                      |                      | <u>"<time-out>".</time-out></u>     |                                              |
| <u>5</u><br><u>6</u> | <u>USER</u>          | Waiting and no completion           |                                              |
| <u>6</u>             | $ME \rightarrow SIM$ | TERMINAL RESPONSE: SELECT           | [No response from user] within 5 seconds     |
|                      |                      | <u>ITEM 8.1.1</u>                   | after the end of that defined period of time |
| <u>7</u>             | <u>USER</u>          | Check if the delay of TERMINAL      |                                              |
|                      |                      | RESPONSE is reasonable or not       |                                              |

#### PROACTIVE COMMAND: SELECT ITEM 8.1.1

|  | Los | gical | llv: |
|--|-----|-------|------|
|--|-----|-------|------|

| Command details      |                          |
|----------------------|--------------------------|
| Command number:      | 1                        |
| Command type:        | SELECT ITEM              |
| Command qualifier:   | "00"                     |
| Device identities    |                          |
| Source device:       | SIM                      |
| Destination device:  | <u>ME</u>                |
| Alpha identifier:    | " <time-out>"</time-out> |
| Item                 |                          |
| Identifier of item:  | 01                       |
| Text string of item: | "Item 1"                 |
| Item                 |                          |
| Identifier of item:  | 02                       |
| Text string of item: | "Item 2"                 |
| Item                 |                          |
| Identifier of item:  | 03                       |
| Text string of item: | "Item 3"                 |
|                      |                          |

#### Coding:

| <b>BER-TLV</b> : | D0 | 30 | <u>81</u> | 03 | 01_ | <u>24</u> | 00 | <u>82</u> | 02 | <u>81</u> | 82 | 85 |
|------------------|----|----|-----------|----|-----|-----------|----|-----------|----|-----------|----|----|
|                  | 0A | 3C | 54        | 49 | 4D  |           | 2D | 4F        | 55 | 54        | 3E | 8F |
|                  | 07 | 01 | 49        | 74 | 65  | 6D        | 20 | 31        | 8F | 07        | 02 | 49 |
|                  | 74 | 65 | 6D        | 20 | 32  | 8F        | 07 | 03        | 49 | 74        | 65 | 6D |
|                  | 20 | 33 |           |    |     |           |    |           |    |           |    |    |

#### **TERMINAL RESPONSE: SELECT ITEM 8.1.1**

| Logical |  |
|---------|--|
|         |  |
|         |  |

| Command details |   |
|-----------------|---|
| Command number: | 1 |

Command type: SELECT ITEM

Command qualifier: "00"

Device identities

Source device: ME
Destination device: SIM

Result

General Result: No response from user

Coding:

#### 27.22.4.9.8.5 Test Requirement

The ME shall operate in the manner defined in expected sequence 8.1.

#### 3GPP TSG-T3 Meeting #27 Sapporo, Japan, 20-23 May 2003

#### Tdoc # T3-030451

(Superceedes T3-030381)

| CR_Form_V7                                                                                                    |            |                                                    |                                                     |                                                                |                |        |        |                                      |                                                   |                 |        |
|----------------------------------------------------------------------------------------------------|------------|----------------------------------------------------|-----------------------------------------------------|----------------------------------------------------------------|----------------|--------|--------|--------------------------------------|---------------------------------------------------|-----------------|--------|
| CHANGE REQUEST                                                                                                    |            |                                                    |                                                     |                                                                |                |        |        |                                      |                                                   |                 |        |
| *                                                                                                    | 11.1       | 0-4                                                | CR                                                  | A016                                                           | <b>≋rev</b>    | -      | ¥      | Current vers                         | ion:                                              | 8.3.0           | æ      |
| For <u>HELP</u> on t                                                                                                    | using th   | is for                                             | m, see                                              | e bottom of t                                                  | this page or   | look a | at the | e pop-up text                        | over                                              | the <b>%</b> sy | mbols. |
| For HELP on using this form, see bottom of this page or look at the pop-up text over the % symbols.  Proposed change affects: UICC apps% X ME X Radio Access Network Core Network                                                                                                |            |                                                    |                                                     |                                                                |                |        |        |                                      |                                                   |                 |        |
| Title:                                                                                                    | Corr       | ection                                             | of Er                                               | nergency C                                                     | all test case  | S      |        |                                      |                                                   |                 |        |
| Source: #                                                                                                    | <b>T</b> 3 |                                                    |                                                     |                                                                |                |        |        |                                      |                                                   |                 |        |
| Work item code: #                                                                                                    | B TEI      |                                                    |                                                     |                                                                |                |        |        | Date: ℁                              | 23/                                               | 05/03           |        |
| Category:                                                                                                    | Use of F   | (corr<br>(corr<br>(ada<br>(fund<br>(edit<br>ed exp | rection) respon lition of ctional rorial m blanatio | ds to a corred<br>f feature),<br>modification<br>podification) | ction in an ea |        | elease | e) R96<br>R97<br>R98<br>R99<br>Rel-4 | (GSN<br>(Rele<br>(Rele<br>(Rele<br>(Rele<br>(Rele |                 |        |
| Reason for change:  There is a contradiction between the coding of the content of the emergency number in the default configuration and test case 27.22.6 sequence 1.10. As a consequence a R99 ME will always fail this test case as "112" is not marked as an emergency number |            |                                                    |                                                     |                                                                |                |        |        |                                      |                                                   |                 |        |
| Summary of change:   Add "112" as an emergency number in the ECC file                                                                                                    |            |                                                    |                                                     |                                                                |                |        |        |                                      |                                                   |                 |        |
| Consequences if not approved:  ** Test case 1.10 will fail with a ME implemented according to the Emergency Call requirements of TS 22.101 (only "1020" is an emergency number).                                                                                                 |            |                                                    |                                                     |                                                                |                |        |        |                                      |                                                   |                 |        |
| Clauses affected:                                                                                                    | ж          | 27.22                                              | 2                                                   |                                                                |                |        |        |                                      |                                                   |                 |        |
| Other specs affected:                                                                                                    | æ          | Y N<br>X<br>X                                      | Test                                                | r core speci<br>specification<br>Specification                 | าร             | ж      |        |                                      |                                                   |                 |        |

#### How to create CRs using this form:

Ж

Other comments:

- Fill out the above form. The symbols above marked \$\mathbb{x}\$ contain pop-up help information about the field that they are closest to.
- 2) Obtain the latest version for the release of the specification to which the change is proposed. Use the MS Word "revision marks" feature (also known as "track changes") when making the changes. All 3GPP specifications can be downloaded from the 3GPP server under <a href="ftp://ftp.3gpp.org/specs/">ftp://ftp.3gpp.org/specs/</a> For the latest version, look for the directory name with the latest date e.g. 2001-03 contains the specifications resulting from the March 2001 TSG meetings.

| 3) | <ol> <li>With "track changes" disabled, paste the<br/>the clause containing the first piece of containing the first piece of containing the change request.</li> </ol> | e entire CR for<br>hanged text. I | rm (use CTRL-A to<br>Delete those parts | select it) into the spe<br>of the specification w | ecification just in front of<br>hich are not relevant to |
|----|----------------------------------------------------------------------------------------------------|-----------------------------------|-----------------------------------------|---------------------------------------------------|----------------------------------------------------------|
|    |                                                                                                    |                                   |                                         |                                                   |                                                          |
|    |                                                                                                    |                                   |                                         |                                                   |                                                          |
|    |                                                                                                    |                                   |                                         |                                                   |                                                          |
|    |                                                                                                    |                                   |                                         |                                                   |                                                          |
|    |                                                                                                    |                                   |                                         |                                                   |                                                          |
|    |                                                                                                    |                                   |                                         |                                                   |                                                          |
|    |                                                                                                    |                                   |                                         |                                                   |                                                          |
|    |                                                                                                    |                                   |                                         |                                                   |                                                          |
|    |                                                                                                    |                                   |                                         |                                                   |                                                          |
|    |                                                                                                    |                                   |                                         |                                                   |                                                          |
|    |                                                                                                    |                                   |                                         |                                                   |                                                          |
|    |                                                                                                    |                                   |                                         |                                                   |                                                          |

# 27 Testing of the SIM/ME interface

[....]

27.1 - 27.21 Not used

# 27.22 SIM Application Toolkit

**General Test Purpose** 

[....]

Definition of default values for SIM Application Toolkit testing

[....]

EF<sub>ECC</sub> (Emergency Call Codes)

Logically:

Emergency Call Code 1: '1020'

Coding: 01 02 FF

Emergency Call Code 2: '112'

Coding: 11 F2 FF